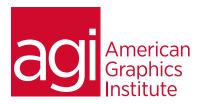

# Microsoft Silverlight for Designers: Training Course Overview

This class is for designers who need to create user interfaces and interactive content for Silverlight applications, media players, or mobile devices. Attendees explore the capabilities of the Silverlight platform along with the tools and techniques for creating interactive Silverlight content with Microsoft Expression Studio. This course examines effective workflows between designers and developers, and ways to leverage existing design skills with tools such as Photoshop and Illustrator.

## What you'll learn in this training course

- Introduction to Silverlight
- How to Prototype your Silverlight Project in SketchFlow
- How to Build Assets for your Silverlight Project
- Naming and Arranging Elements in Expression Blend
- Creating Animation & Basic Interactivity in Expression Blend
- Working with the Visual State Manager
- Using Video in Expression Blend 3
- Advanced Coding & Interactivity

### Audience for this training course

This class is for designers who need to create user interfaces and interactive content for Silverlight applications, media players, or mobile devices.

### Training course duration

This class is a two-days in length. It runs from 9:30 am- 4:30 pm. Lunch is approximately from noon - 1:00 pm.

## Training course curriculum

This training course uses lesson files and content from the Photoshop Digital Classroom, which was written and created by our instructors. These training courses are delivered by the same instructors that write this best-selling series.

# Enrolling in this Silverlight for Designers training course

You can register for this training class online at agitraining.com, or by calling 781-376-6044 or 800-851-9237.

## Locations for this Silverlight for Designers training course

You can attend classes at your training centers located in Boston, New York City, Philadelphia, on site at your office, or on-line. You can select the course location at the time of your registration.

# Private and customized training course options

This training course can be offered as a private class for groups or individuals, and the content can be customized to meet your specific needs. You can call to speak with a training representative at 781-376-6044 or 800-851-9237 to discuss customizing this training course.

# Goals and objectives for this training course

American Graphics Institute is focused on providing high-quality training courses for your professional development. We provide regularly scheduled small group courses along with private or customized training.

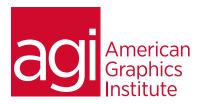

# Silverlight class topics:

### Module 1: Introducing Silverlight

What is Microsoft Silverlight?
Defining Silverlight Capabilities
Key Types of Rich Media Supported
Defining Silverlight Scenarios
Designer/Developer Workflow
Prototyping to the Rescue
The XAML workflow
An Introduction to XAML
Importing Photoshop and Illustrator Files
Customizing User Interface Using Controls
Adding Interactivity with Behaviors
Publishing and XAP file

# Module 2: Prototyping Your Silverlight Project in SketchFlow

The SketchFlow Workflow
Feedback Using the SketchFlow Player
SketchFlow Projects and Workspace
SketchFlow Map
Creating New Navigation Screens
Using Composition Screens
Working in the SketchFlow Player
Creating Interactive Navigation
Adding States in SketchFlow
Exporting Your Project for Feedback
Exporting to Word

# Module 3: Building Assets for your Silverlight Project

Importing Assets into Expression Blend Importing From Photoshop Importing Adobe Illustrator Files Creating Objects in Expression Blend Applying Properties to Objects

Using the Transform pane Applying a Gradient

Applying a Gradient Applying Effects

# Module 4: Naming and Arranging Elements

in Expression Blend

Nested Objects: An Overview of Layout Controls

### The Grid Control

The Canvas Control
Exploring the Grid Control

Grid vs. Canvas

Stack Panel and Border Controls Transforming Vs The Viewbox Control

The Viewbox Control

### Module 5: Creating Animation & Basic

Interactivity in Expression Blend Understanding Storyboards Creating Storyboard Resources Behaviors in Expression Blend

# Module 6: Working with the Visual State

### Manager

Modifying UI Controls

Modifying States & Transitions

Applying Style templates to Existing Controls

Modifying Control Labels and Icons

Creating a Custom UI Control

Defining States & Transitions in a Custom Control

Editing the Content Presenter

#### Module 7: Using Video in Expression Blend

Preparing Video with Expression Encoder Preparing Silverlight Compatible Video

**Encoding Basics** 

Using/Customizing presets

Adding Video Files to an Expression Blend 3 Project

Using the MediaElement control

Adding Basic Controls for Video Playback Using C# to control MediaElement (Play, Pause)

### Module 8: C# Sharp Primer

Brief C# and .Net Background Common Object Models (COM)

Operating System (OS)

Application Programming Interface (API)Services

What are Namespaces?

What is Object-Oriented: Understanding Classes,

Methods & Properties

Modifying a Property

Making the Property Public

Passing an Argument to set the property

Using Get/Set to access methods

Initializing a Property Through a Constructor

agitraining.com | 800-851-9237

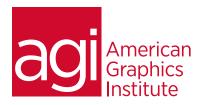

### Module 9: Advanced Coding & Interactivity

Practical Application
Using Classes in User Controls
Adding states to custom controls
Extending the abilities of custom controls with C#
Adding Exposed Properties

### Module 10: Working with Data

Creating a Sample Data Model Importing Sample XML Data A Look at the List & DataGrid Controls Setting Data Binding to UI elements Binding to element properties Using the PathListBox

# Module 11: A look at Deep Zoom Composer

Creating a Deep Zoom project
Adding Source Files
Creating a Composition
Publishing a Final Standalone DZ Experience
Publishing Online Experiences at DeepZoomPics.com
Adding Your Composition to a Blend Project
Module 12: Final Deployment
Building Your Solution
Adding Silverlight Application to a Web Page
Checking Out Your Work